# **Southern Districts Computer Users Club Inc.**

*Supporting inexperienced users with local expertise*

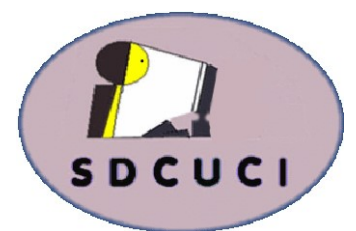

# May 2018

https://beconnected.esafety.gov.au/

**Be Connected** 

Vol. 18 No. 5

News Letter Editor James Brown Paddock **E** :- parakylia@hotmail.com

**Club Web Site http://sdcuci.com**

**Email Address: sdcucinc@gmail.com**

**Meetings are held on the third Wednesday of the month at 7.30 pm, in the Hall at the rear of St Mary's Catholic Church Morphett Vale. (Corner Bains Rd and Main South Rd)**

**Visitors most welcome**. After three visits, visitors will be requested to become members.

Cost \$3 per person, which includes the Newsletter, plus coffee/tea and biscuits. Subscriptions for twelve months Single \$20. Family membership \$30.

Novice and experienced computer users will be warmly

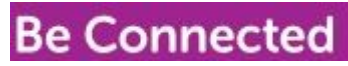

https://beconnected.esafety.gov.au/

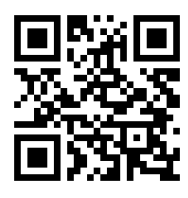

**The Yardbroom Report As our Yardbroom has been away, we take this opportunity to wish all our mums a Happy Mothers Day**

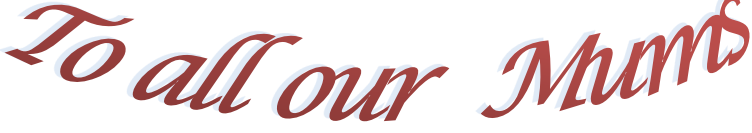

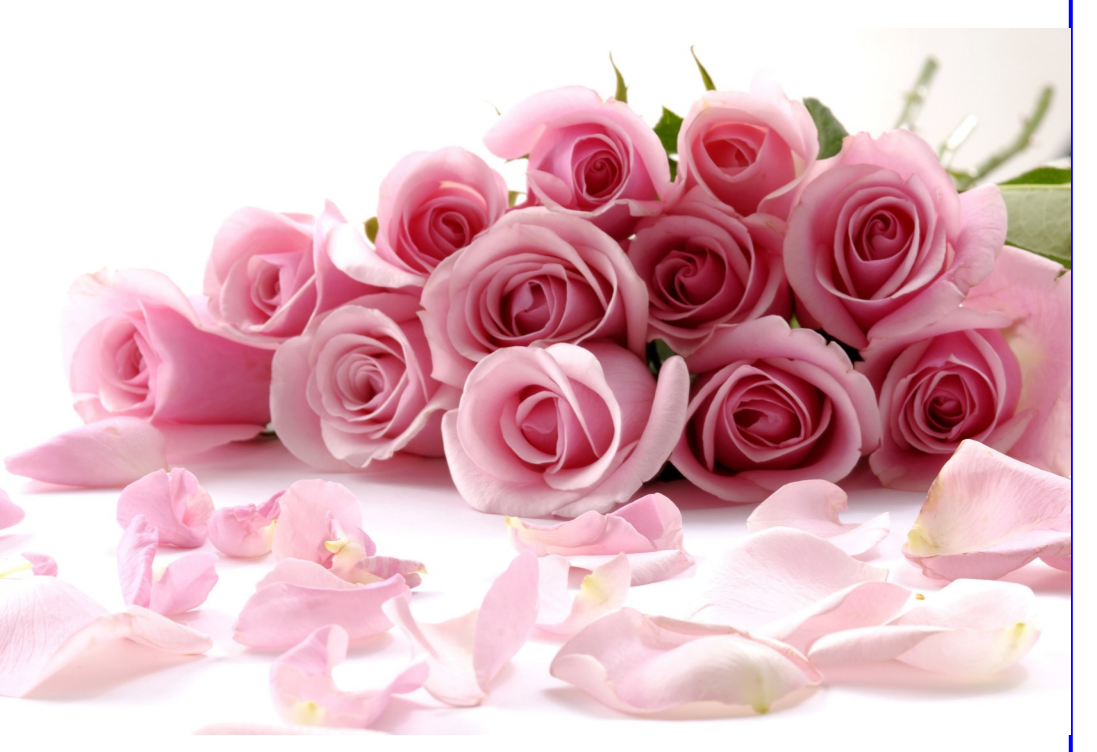

*To ALL our MOTHERS, whether you be Past, Present (or even a soon to be grand-mom!)*

*May your day be filled with love, joy and laughter*

#### **[Why You Should Always Install 64](https://www.howtogeek.com/348850/why-you-should-always-install-64-bit-windows/)-bit Windows by [Chris Hoffman o](https://www.howtogeek.com/author/chrishoffman/)n April 12th, 2018**

Microsoft still offers both 32-bit and 64-bit versions of Windows 10. But, whether you're installing Windows 10 or Windows 7, you should almost certainly skip the 32 -bit version and get the 64-bit version instead.

The 64-bit version of Windows is also known as the "x64" version of Windows, while the 32-bit version is also known as the "x86" version.

#### **Your PC is Almost Certainly 64-bit**

64-bit PCs have been mainstream for a long time. Intel's first big 64-bit consumer CPU was the Core 2 Duo, which was released in 2006. AMD released the Athlon 64 in 2003. If you have a PC you purchased or built in the last decade, it's almost certainly a 64-bit PC.

There are some exceptions, of course. Early versions of the very underpowered Intel Atom CPU line were just 32-bit CPUs. But those were so slow when they were released that it's very unlikely many people are still using those discount netbooks and tablets today.

Computers with 64-bit CPUs can run 32-bit operating systems, but there's really no reason for them to do so anymore. Even on a 64-bit operating system, you can still run 32-[bit applications j](https://www.howtogeek.com/194119/why-are-most-programs-still-32-bit-on-a-64-bit-version-of-windows/)ust fine.

#### **Why You Should Install the 64-bit Edition**

.

32-bit versions of Windows are limited to 4 GB of RAM, which is a small amount these days when even budget PCs these days usually have 8 GB or more. If you want to actually use more than 4 GB of RAM—and you probably do—you'll need a 64-bit version of Windows.

In addition, 32-bit programs (even if they're running on a 64-bit Windows operating system) can only access 2 GB of RAM each. Modern demanding games and professional tools can easily use more than 2 GB of RAM.

Given that limitation, it's no surprise that many applications now require a 64-bit operating system. For example, if you want to play the PC version of Grand Theft Auto V and many other PC games released in the last few years, you'll need a 64-bit version of Windows. ZBrush, a 3D modelling tool, [discontinued i](https://support.pixologic.com/Knowledgebase/Article/View/66/14/32-bit-support-for-zbrush)ts 32-bit version. Even NVIDIA has [stopped working o](https://nvidia.custhelp.com/app/answers/detail/a_id/4604/)n its 32-bit graphics drivers, so you'll need a 64-bit operating system to get new graphics drivers for NVIDIA hardware.

64-bit versions also have a number of [useful security features t](https://www.howtogeek.com/165535/why-the-64-bit-version-of-windows-is-more-secure/)hat 32-bit versions of Windows just don't. For example, an expanded address space allows Address Space Layout Randomization (ASLR) to better protect against attacks on programs. Drivers must be signed unless they're [installed in a special boot mode,](https://www.howtogeek.com/167723/how-to-disable-driver-signature-verification-on-64-bit-windows-8.1-so-that-you-can-install-unsigned-drivers/) Kernel Patch Protection prevents applications from patching the Windows kernel in memory on 64-bit versions of Windows, and Data Execution Prevention (DEP) has more restrictive settings on the 64-bit edition.

#### **Why Would You Want 32-bit Windows?**

There are some valid reasons why you might want to run a 32-bit version of Windows. If you're using a very old computer with a 32-bit processor, you don't have a choice. Some manufacturers may only offer 32-bit drivers for particularly ancient hardware devices, and you'd need a 32-bit version of Windows to run those. The 32-bit version of Windows also allows you to run 16-bit software written for Windows 3.1, which is a feature not found in 64-bit Windows. However, you can always run 16-[bit software in DOSBox.](https://www.howtogeek.com/230359/how-to-install-windows-3.1-in-dosbox-set-up-drivers-and-play-16-bit-games/)

Some older programs may also only run on 32-bit versions of Windows if they used dangerous techniques, such as kernel patching, that have now been blocked on 64-bit versions of Windows for security reasons.

32-bit versions of Windows should only be used for legacy compatibility purposes. That's all a 32-bit operating system is really necessary for: old CPUs, ancient hardware devices, Windows 3.1 applications, and other applications that need updating to run on a modern version of Windows.

#### **How to Check Whether You're Using 64-bit or 32-bit Windows**

If you're not sure whether your computer has a 64-bit version of Windows—or even a 64-bit CPU—you can [check from within Windows.](https://www.howtogeek.com/howto/21726/how-do-i-know-if-im-running-32-bit-or-64-bit-windows-answers/)

On Windows 10, head to Settings  $>$  System  $>$  About. Look to the right of the "System type" entry. If you see "64-bit operating system, x64-based processor," your computer is running a 64-bit operating system. If you see "32-bit operating system, x64-based processor," your computer is running a 32-bit operating system but is capable of running a 64-bit operating system.

On Windows 7, head to Control Panel > System and Security > System. Look at "System type" to see if you're running a 32-bit or 64-bit operating system. Windows 7's Control Panel doesn't show whether your CPU is 64-bit capable, so you'll want to perform an online search for the processor name—displayed on the System screen—to find out whether it's a 64-bit CPU if you're currently running 32-bit Windows.

#### **How to Upgrade to 64-bit Windows**

If you're using a 32-bit version of Windows on a 64-bit capable processor, there's good and bad news. The good news is that you can upgrade to a 64-bit operating system for free. Your current Windows license can be used to install either a 64-bit or 32-bit version of Windows. The bad news is that you'll need to reinstall your Windows operating system to make the change.

On Windows 10, you can [upgrade to 64](https://www.howtogeek.com/228042/how-to-switch-from-32-bit-windows-10-to-64-bit-windows-10/)-bit by getting 64-bit Windows installation media and performing a clean install. On Windows 7, the process is similar—just download 64-[bit Windows installation media f](https://www.howtogeek.com/186775/how-to-download-windows-7-8-and-8.1-installation-media-legally/)rom Microsoft.

#### **Microsoft Should Make 32-bit Windows Harder to Find**

We think Microsoft should make the 32-bit version of Windows harder to access. Some people might need it, but average Windows users shouldn't be able to accidentally install a version of Windows 10 (or even Windows 7) that has so many limitations with modern hardware and software.

**[Chris Hoffman](http://www.howtogeek.com/author/chrishoffman/)** is a technology writer and all-around computer geek. He's as at home using the Linux terminal as he is digging into the Windows registry. Connect with him on [Twitter](https://twitter.com/chrisbhoffman)

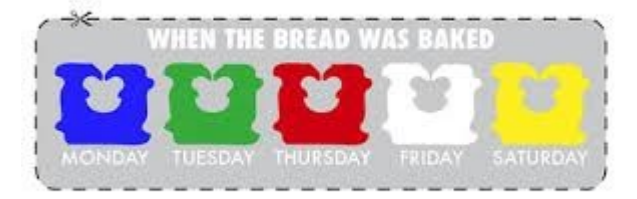

# **Those Plastic Bread Ties Tell You What Day Your Bread Was Baked**

I never knew those plastic clips that hold a bag of bread together actually had a purpose. The most commonly used system is the one above, where Blue, Green, Red, White, Yellow (alphabetical order) tell you which day it was actually baked, Monday through Friday. Not *every* bread company does this, but next time you see it, you'll know

# **There Are Exceptions to the Rule**

Of course there are. Life would be too easy if everyone followed the same rules, made the same chargers for every cell phone, and used the same bread code.

So in some rare instances, you may see bread tags that are one colour regardless of the day on which they were baked. They may simply contain a date. In that case, here's what you need to remember:

*The date on the tag is the sell-by date, not the date it was baked*

#### **DIY Organization: Bread Clips as Power Cord Labels**

Bread clips as power cord labels. Use them to label your cords at both ends so you don't have to do the 'tug test'. You know, when you tug on the cord to see which one reacts at the other end?

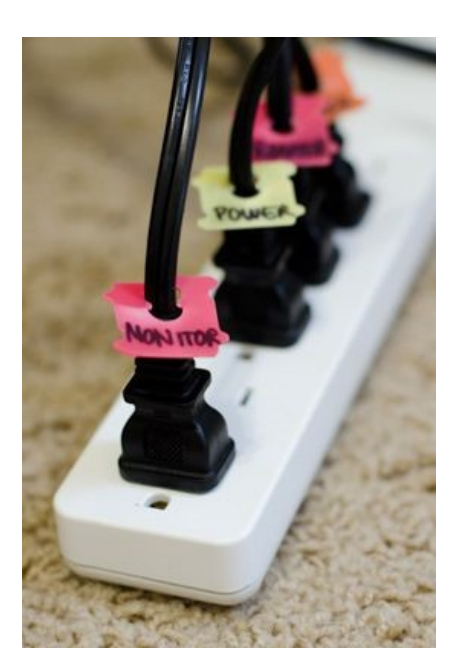

# *The advantages of growing old*

- **<sup>1</sup>. Kidnappers are not very interested in you.**
- **2. In a hostage situation you are likely to be released first.**
- **3. No one expects you to run--anywhere.**
- **4. People call at 8 PM and ask, "Did I wake you?"**
- **5. People no longer view you as a hypochondriac.**
- **6. There is nothing left to learn the hard way.**
- **7. Things you buy now won't wear out.**
- **8. You can eat supper at 5 PM .**
- **9. You can live without sex but not your glasses.**
- **10. Your supply of brain cells is finally down to manageable size.**
- **11. You can't remember where you got this list.**
- **12. And you notice these are all in Big Print for your convenience.**

# **[Linux Apps Are Coming to Chromebooks](https://www.howtogeek.com/fyi/linux-apps-are-coming-to-chromebooks/)**

by **[Justin Pot](https://www.howtogeek.com/author/justinpot/)** on May 9th, 2018

Chromebooks will soon support Linux apps, meaning you might finally be able to install Firefox.

The feature, intended primarily for developers, will bring thousands of open source desktop applications to Google's desktop operating system. :

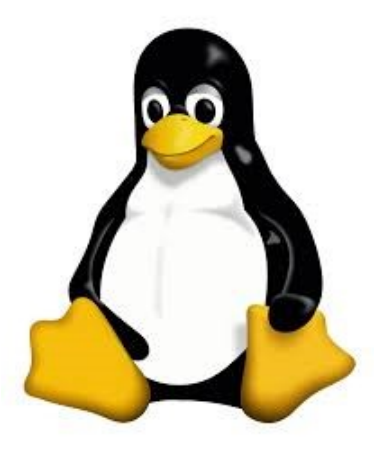

Linux runs inside a virtual machine that was designed from scratch for Chromebooks. That means it starts in seconds and integrates completely with Chromebook features. Linux apps can start with a click of an icon, windows can be moved around, and files can be opened directly from apps.

The idea here seems to be that Android developers can build their apps entirely on a Chromebook, but we're sure more than a few non-developers will enjoy messing around with this as well. Google Pixelbook users will have access to a preview of this soon, and we'll be doing a full tutorial when that happens. It's

# **Did You Know**

The cone placed on animals to prevent them from licking, scratching, or biting surgical sites or wounds is called an **"Elizabethan collar**" because it resembles the large and elaborate fabric collars worn by the upper class in England during the Elizabethan era.

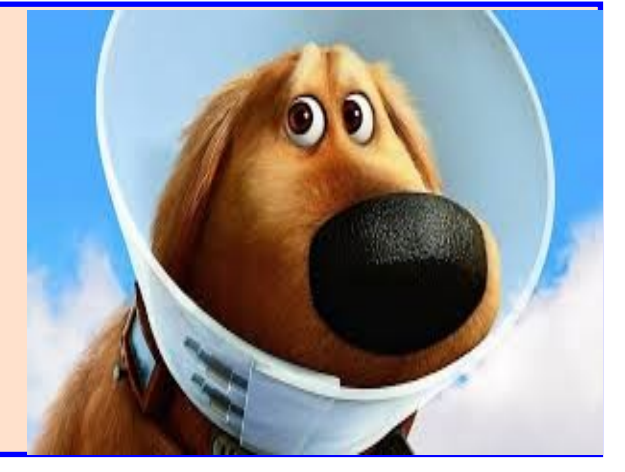

#### Face Book Security

While many people are fully aware of all the dangers associated with Facebook and other social networks, many teens are just now getting their first account and exploring their new freedoms.

Follow these safety and security tips to help make your Facebook experience a safer one:

# **1. Don't Register For an Account Until You're 13**

While you may want an account when your 11 or 12, Facebook [specifically forbids](https://www.facebook.com/help/?faq=210644045634222) anyone younger than 13 from registering. If they find out you are lying about your age they may terminate your account and all of your content including your pictures.

# **2. Don't Use Your Real First or Middle Name**

Facebook's policy forbids fake names but does allow for nicknames as your first or middle name. Don't use your full legal name because doing so could help predators and identity thieves obtain more information about you. Check out [Facebook's Help Centre](https://www.facebook.com/help/?page=188360514544518) for more guidance on what names are permitted

# **3. Set Strong Privacy Settings.**

While you may want to be a social butterfly, you need to set your Facebook privacy settings so that not just anyone can see your profile and content. It is best to only make the details of your profile available to people you have already "accepted" as your friends.

# **4. Don't Post any Contact Information on Your Profile**

Don't make your personal e-mail or your cellphone number viewable on your profile. If you do post this info it's possible that a rogue Facebook application or hacker could use this information to SPAM or torment you. I recommend not even allowing your Facebook friends to have this info. Your real friends will have your cell phone number and a-mail anyway. The less exposure the better.

# **5. Don't Ever Post Your Location or That You Are Home Alone**

Criminals and predators could use your location information to track you down. You might think that only your friends would have access to this information, but if your friends' account is left logged in on a public computer or their account gets hacked then strangers will now have your location information. Never ever post that you are home alone.

#### **6. Report Any Abusive Postings or Harassment**

If you ever feel threatened by anyone on Facebook or someone is harassing you by sending unwanted Facebook messages or posting something abusive on your public wall, report it by clicking the "report abuse" link on the post. If someone posts a picture of you that you don't like, you have the right and the ability to 'untag' yourself.

#### **7. Create a Strong Password For Your Account And Don't Share it with ANYONE**

If your [password is too simple,](https://www.lifewire.com/make-a-strong-password-2487422) someone could easily guess it and break into your account. You should never provide anyone with your password. Always make sure that you log out of Facebook completely if your using a public computer in a Library or school computer lab.

#### **8. Be Smart About What You Post**

There are [some things you should never post](https://www.lifewire.com/things-you-should-never-post-on-facebook-2487417) on Facebook. When you post something, always remember that it can affect other people and could be used against you in the future, so be smart.

Just because you delete something on Facebook after you say it, doesn't mean someone didn't take a screen shot of it before you had the chance to remove it. If you post something embarrassing about yourself or others, it may come back to haunt you in the future when you apply for a job or try to get into a college that checks Facebook profiles. If you don't feel comfortable enough saying something in front of someone then it's probably best not to post it online either.

#### **9. Keep an Eye Out For Facebook Scams And Rogue Applications**

Not all Facebook apps are made by good people. Usually a Facebook app will require access to parts of your profile as a condition of using it. If you give an app access and [it's a bad application](https://www.lifewire.com/top-facebook-scams-to-watch-out-for-2487778) then you might have just opened yourself up for SPAM or worse. If in doubt, check it out by Googling the app's name followed by "scam" to see if there is any reported shenanigans.

#### **10. If Your Account Gets Hacked, report it IMMEDIATELY!!**

Don't be too embarrassed to [report your account getting hacked by someone.](https://www.lifewire.com/help-my-facebook-account-has-been-hacked-2487299)  It's important that you report the hack immediately. Hackers may try and impersonate you using your hacked account for the purpose of getting your friends to fall for their scams. Check out [How to Tell a Facebook Friend From](https://www.lifewire.com/how-to-tell-a-facebook-friend-from-a-facebook-hacker-2487169)  [a Facebook Hacker](https://www.lifewire.com/how-to-tell-a-facebook-friend-from-a-facebook-hacker-2487169) for more information.

When Elton John was 13 years old, he started wearing a pair of glasses to imitate Buddy Holly's iconic bespectacled look—but eight months of wearing a pair of glasses with an actual prescription damaged his vision and he required a prescription of his own to compensate for it.

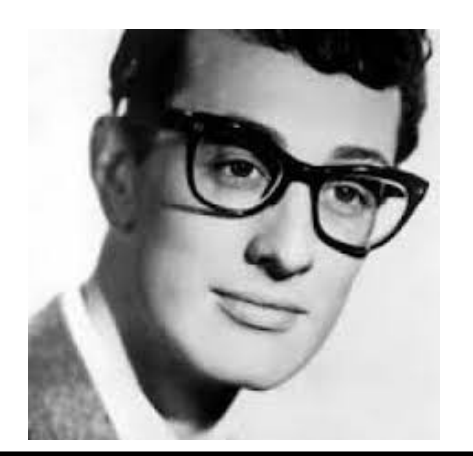

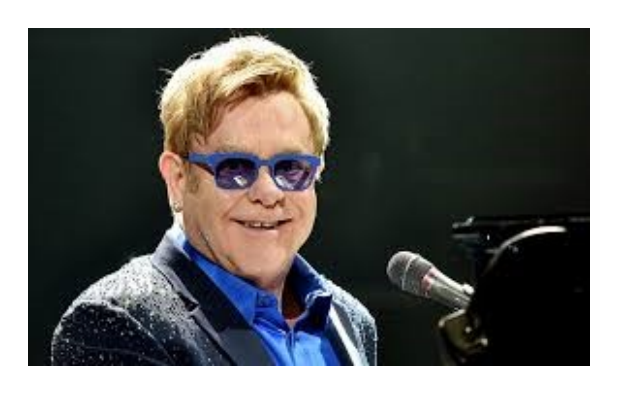

# **[The Day the Music Died](https://en.wikipedia.org/wiki/The_Day_the_Music_Died)**

On February 3, *1959*, rock and roll musicians Buddy Holly, Ritchie Valens, and J. P. "The Big Bopper" Richardson were killed in a plane crash near Clear Lake, Iowa, together with pilot Roger Peterson.

# **PRINTER TIPS SAVE INK!**

# **Print in Draft Mode**

If quality isn't important in what you're printing, then consider changing your printer settings to save ink by selecting the lower quality or "draft mode".

#### **Change Your Font**

Using a different font can make a difference to how much ink is used to print a document. For instance when printing out a letter, Times New Roman 12 pt uses less ink than Tahoma 12pt or even Verdana 12pt

#### **Beware Low Cartridge Warnings**

Some printers will warn you that they are running low in ink and it is time to change the cartridge. Keep using the cartridge until it tells you that it is empty.

**Tip**: In the case of laser toners, if your pages start to look faded towards the end of your toners life, take the cartridge out and shake the cartridge several times and place back in the laser printer. This should have shaken up any settled toner and give your remain pages a better quality print

# Foolish Predictions

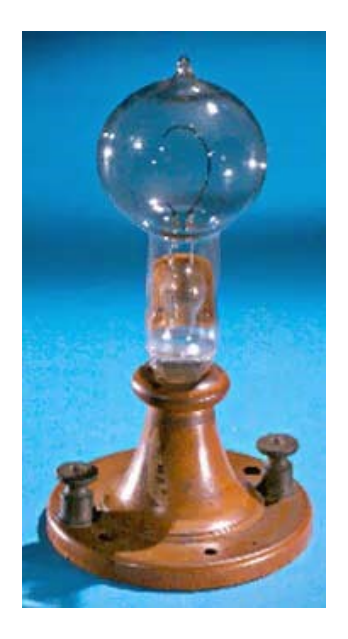

When Henry Morton. President of the **Stevens** Institute of Technology in New Jersey, pronounced that the new invention of the

light bulb was 'a conspicuous failure', he wasn't alone in his view. A British parliamentary committee in 1878 described the bulb as 'good enough for our transatlantic friends … but unworthy of the attention of practical or scientific men', and Sir William Siemens, the first President of the Institution of Electrical Engineers, remarked that 'Such startling announcements as these should be deprecated as being unworthy of science and mischievous to its true progress.'

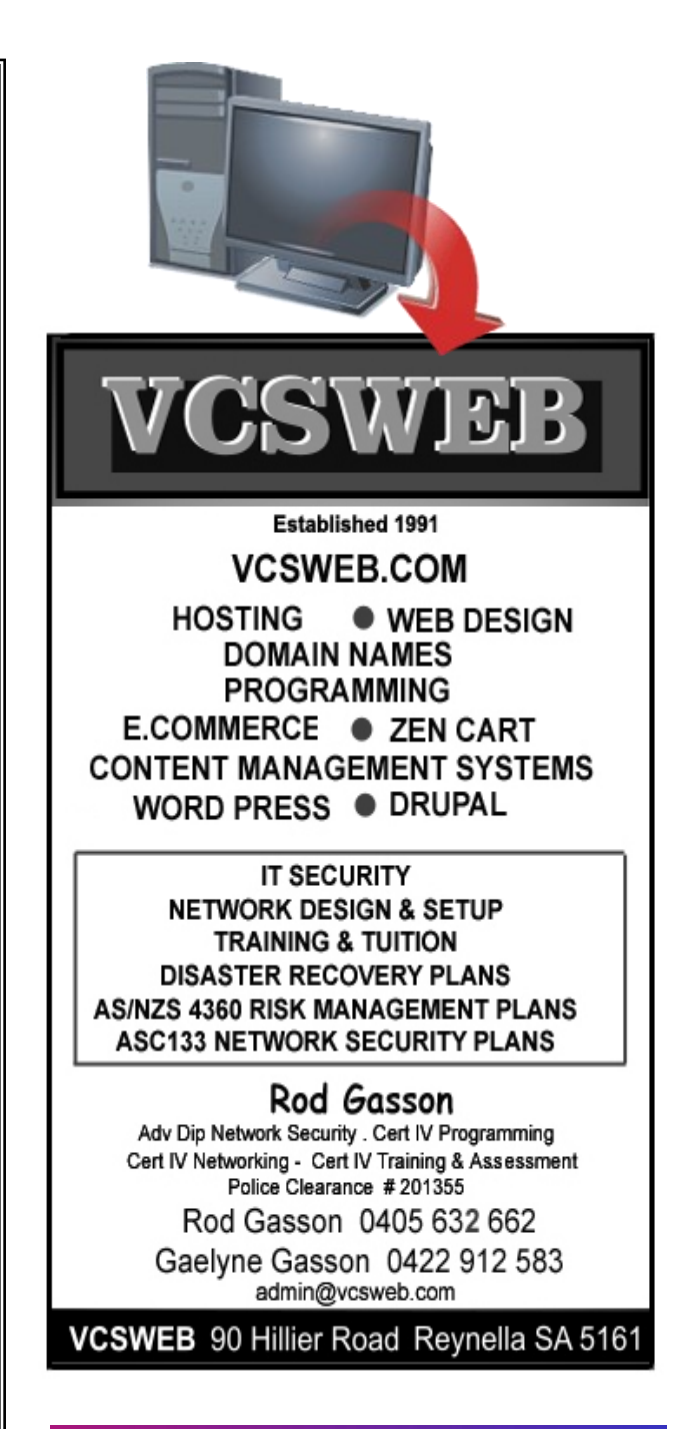

The first computer dates back to Adam and Eve. It was an Apple with limited memory, just one byte. And then everything crashed.

# Recipe for Elephant Stew

•

- 1 medium sized elephant (African are best)
- 500 bushels potatoes
- 200 bushels carrots
- 100 kilogram tomatoes
- 2 wheelbarrows onions (heaped)
- 100 kilogram salt
- 100 kilogram pepper
- 10 litre vinegar
- 1500 gallons brown gravy
- 3000 sprigs parsley

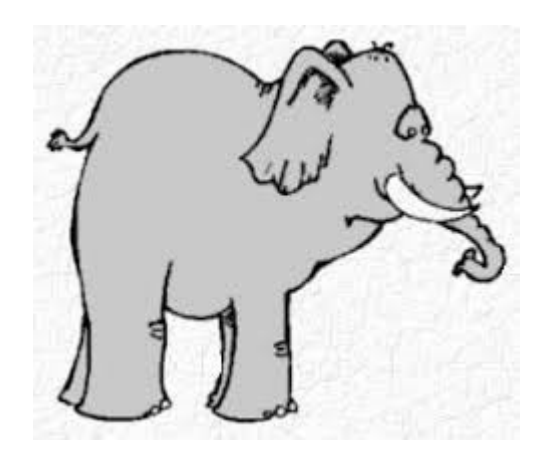

Cut elephant into bite sized pieces (this will take about 2 months). Cut vegetables into cubes (another 2 months).

Place meat in pan, cover with the brown gravy and simmer for 4 weeks. Add the salt and pepper to taste.

When the meat is tender, add the vegetables. Simmer for another 4 weeks. Garnish with parsley.

This will serve 3800 people, but if more are expected, add 2 small rabbits.

# **Google short Cut**

Google search can quickly and accurately convert both measurement units and currency value. There are a variety of uses for this, like checking to see the conversion rate between two currencies. If you happen to be a math student, you can use it to convert from feet to meters or from ounces to litres. Here's how to do it.

- miles to km This will convert miles to kilometers. You can put numbers in front to convert a certain number. Like "10 miles to km" will show you how many kilometers are in 10 miles.
- USD to British Pound Sterling This will convert a US dollar to British pounds. Like the measurements above, you can add numbers to find exact conversions for a certain amount of money.

It's true that this tip is geared toward math students and international business people. However, you'd be surprised how often these tips are used by regular people.

**Disclaimer:** The information contained herein is of a general nature. Always do your own research and seek advice before proceeding on information you don't understand.

# **Tonight's Topic APPS FOR BOTH CAMPING AND OVERSEAS TRAVEL**

**to be presented by Mrs. Anne Leddra**

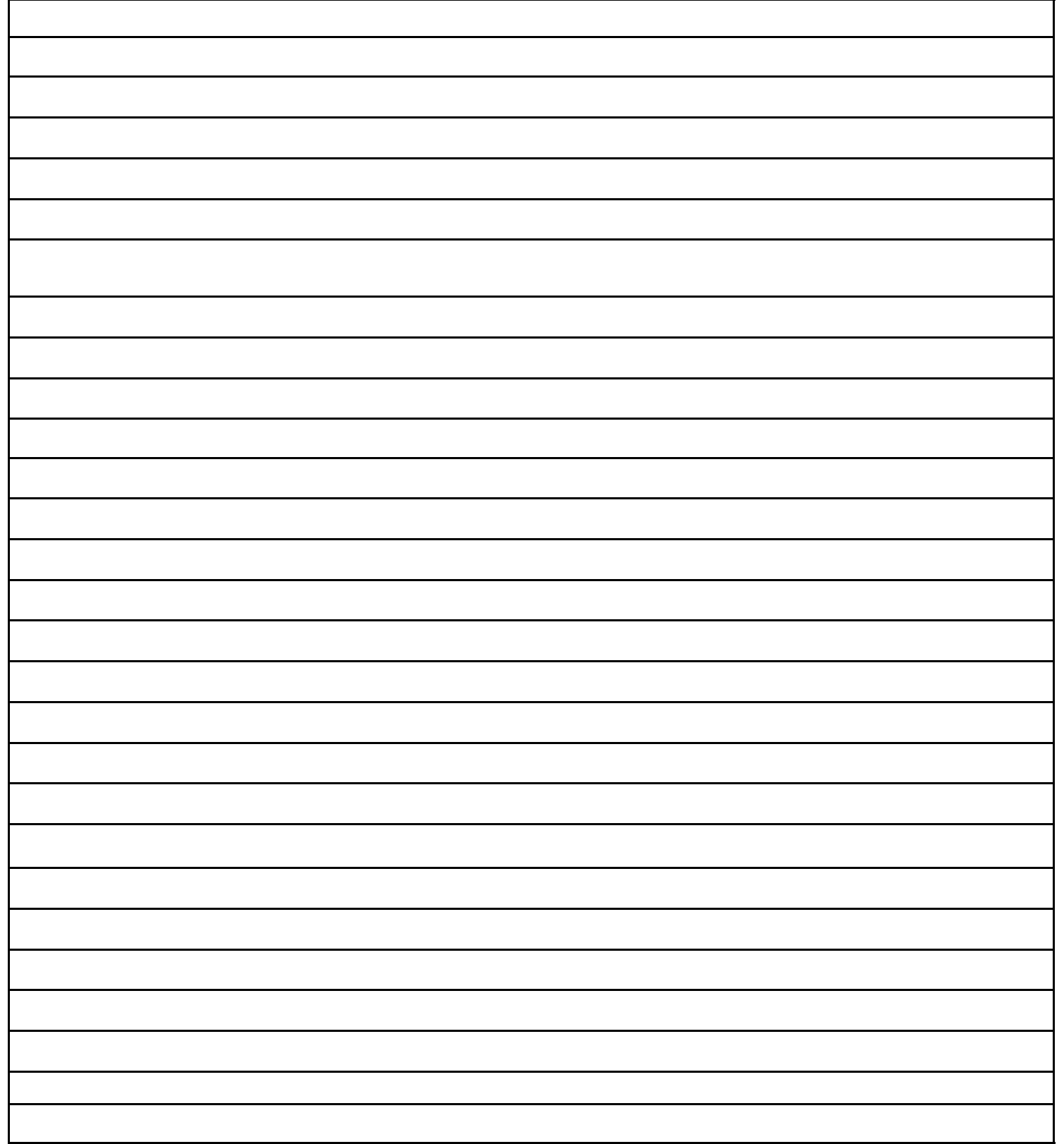

#### **MEETING RULES**

We are allowed to use the facilities at the Hall at the rear of St Mary's Catholic Church Morphett Vale. (Corner Bains Road and Main South Road) in return of a small fee plus respect for their property. We ask for your co-operation in respect to the above. While we can not control what our members do away from our club meetings, Piracy of copyright material can not be condoned at our meetings.

# IT & COMPUTERS

Shop 6, 76 Beach Road Christies Beach 8186 2736 (Same block as Woolies on Beach Road) **Contact: Jamie or Ash** For all your computing needs available locally

Need help with your computer? Looking to purchase a new one? Need additional peripherals? Home site visits available !

Looking for excellent customer and after sales service?

**New Computers Repairs Virus removal New software & Upgrades** 

Peripheral units: **Wireless Keyboard Mouse Sound Boards & Systems External & Internal Hard Drives** 

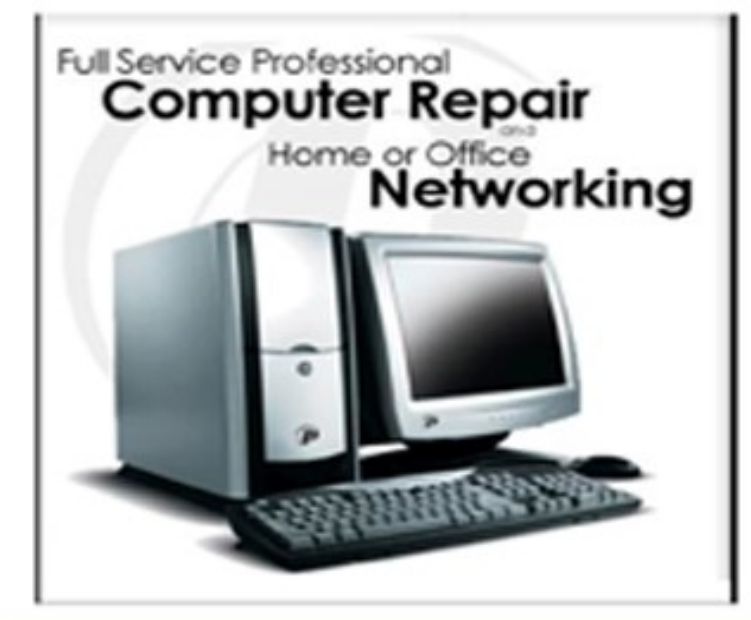

**Tell IT & Computers** you are from **S.D.C.U.C.I.** 

S.D.C.U.C.I can recommend the customer service offered by **IT&Computers**